## **Language Hub**

Руководство для студента Цифровые ресурсы

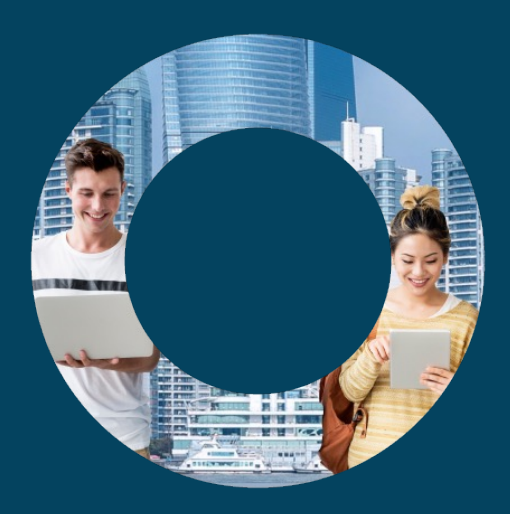

Уважаемый студент!

У вас в руках учебник и рабочая тетрадь Language Hub издательства Macmillan Education. На внутренней обложке учебника размещен код доступа к Student's Resource Centre и приложению Macmillan Student App, внутри которого находятся Digital Student's Book и Preparation and Practice. В рабочей тетради – код доступа к Digital Workbook и Student's Resource Centre.

Все цифровые компоненты являются важной частью учебной программы курса. Благодаря им вы сможете достичь более высоких результатов.

**Digital Student's Book** и **Digital Workbook** – цифровые варианты учебника и рабочей тетради с интерактивными упражнениями, встроенными аудио- и видеофайлами. В **Preparation and Practice** находятся интерактивные упражнения, которые можно выполнять в телефоне и сразу же видеть результаты. В **Student's Resource Centre** находятся аудио- и видеофайлы к курсу, тексты аудиозаписей и списки лексики. Ваш преподаватель даст рекомендации, когда и как использовать эти компоненты.

Прилагаем инструкцию, как открыть цифровые компоненты Language Hub.

Awesome!

ou scored

78

Join a Class

Add a Course

Желаем успехов в изучении английского!

Macmillan Education

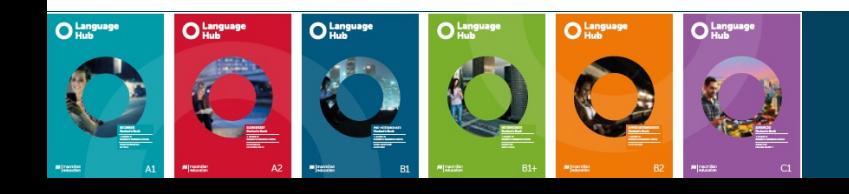

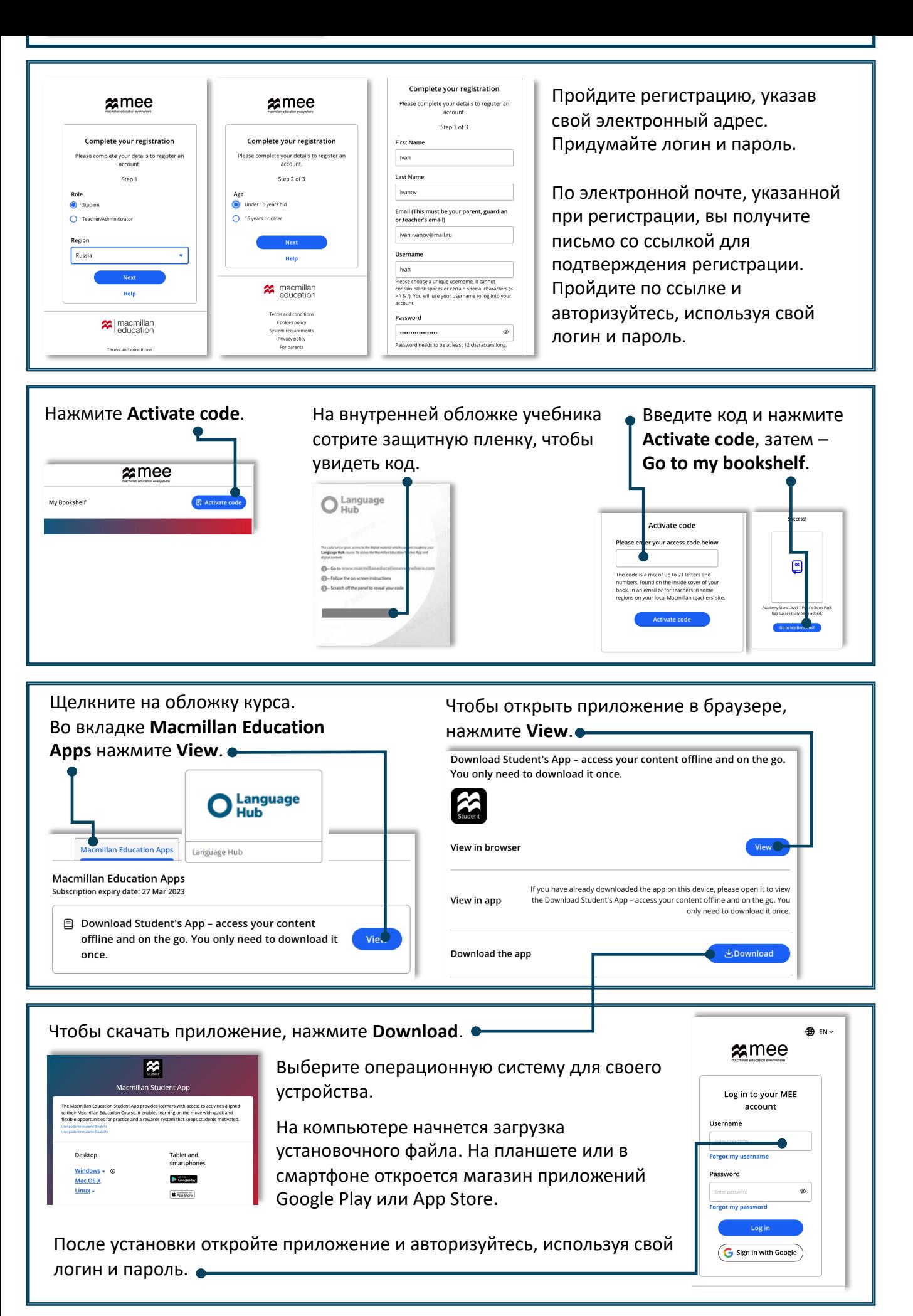

Если остались вопросы, свяжитесь с нами здесь https://macmillan.ru/help/.